# **Raccomandazioni per l'Uso del Formulario dell' Esercizio dei Diritti del Titolare dei Dati**

**dario (vedi pagoulario (vedi pagoulari)**<br>**p**<br>**didati che sond**<br>enzione degli s **La ragione per includere questo formulario (vedi pagina 2) è per migliorare la comunicazione e aiutare a realizzare la richiesta per l'esercizio dei diritti come stabilito nel nuovo Regolamento Generale sulla Protezione dei Dati (RGPD) ed è raccomandata dall'AEPD. PADEL NUESTRO (PN) presenta il seguente formulario per poter Esercitare il Diritto di Cancellazione. La informiamo che i suoi dati che sono stati memorizzati provengono da formulari o comunicazioni stabilite tra entrambi, per il presente scopo, saranno bloccati per poter accreditare la gestione e la manutenzione degli stessi (dati / documenti) per un periodo di tempo 5 anni.**

**be** la Legg<br>**ec**izio è m<br>e del file de o in termine<br>ccreditativa Il diritto di cancellazione è uno dei diritti che la Legge Organica di Protezione dei Dati Personali (LOPD) riconosce ai cittadini affinché loro stessi possano controllare da soli, l'uso fatto da una società dei propri dati personali. Il suo ese**r**cizio è molto personale, quindi può essere richiesto solo dalla persona interessata, che dovrebbe contattare l'azienda o l'ente pubblico di cui sa o presume di avere i suoi dati. Il responsabile del file deve decidere sulla richiesta di cancellazione entro un periodo massimo di dieci giorni dal ricevimento della richiesta. Dovrà farlo anche se non dispone dei dati della persona colpita. Dopo il termine senza una risposta espressa alla richiesta o non soddisfacente, la parte interessata può presentare la richiesta di protezione corrispondente all'Agenzia, insieme alla documentazione accreditativa di richiesta della cancellazione all'entità in questione. La cancellazione comporterà il blocco dei dati, che verranno tenuti a disposizione delle Pubbliche Amministrazioni, Giudici e Tribunali, per l'attenzione delle eventuali

### si dovrà procedere alla cancellazione .

uando i da<br>**de**<br>ormulario Ricorda che l'annullamento non avverrà, quando i dati personali sono conservati durante il periodo previsto nel rapporto contrattuale tra l'ente responsabile del trattamento e la parte interessata che ha giustificato il trattamento dei dati.

responsabilità nate dal trattamento, durante il periodo di prescrizione di questi, dopo di che

### **Procedimento per l'utilizzo di detto formulario:**

- **1. Notifica per posta:**
	- **Scaricare il formulario**
	- **Compilarlo**
	- rio<br><sup>del Docun<br>Ir<mark>dustrial</mark></sup> ● **Allegare fotocopia del Documento d'Identità o Documento Accreditativo**
	- **Inviare al Polígono Industrial Oeste, calle Venezuela, Parcela 1, 17, 30820, Alcantarilla, Murcia.**
- **2. Notifica per email:**
	- **Scaricare il formulario**
	- **Compilarlo**
	- **Scansionalo e allegalo come allegato, insieme al Documento d'Identità o a un Documento Accreditativo (anche scannerizzato)**

Protocolo/formulario establecido en un manual de medidas y políticas de seguridad, confidencialidad e integridad para el cumplimiento de la normativa en Protección de Datos. Ejercicio de derechos para Titulares de Datos: P

● **Invia alla seguente email preparata per questo scopo: [info@padelnuestro.com](mailto:info@padelnuestro.com)**

## **Formulario per l' esercizio dei Diritti associati al Nuovo Regolamento Generale della Protezione dei Dati (RGPD): Cancellazione**

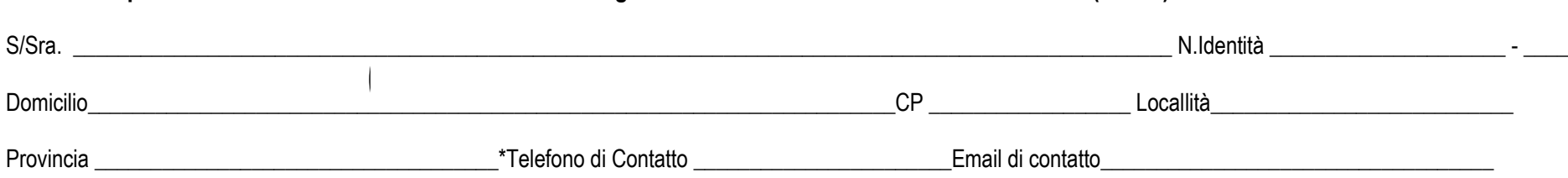

\* Il campo richiesto non è obbligatorio per completare la richiesta. Lo scopo di richiedere tale campo è per poterle comunicare alcuni aspetti che potrebbero generare dubbi sull'esercizio richiesto.

# *u* **Richiesta (compila la seguente tabella) esercita il Diritto di Cancellazione sui dati di carattere personale:**

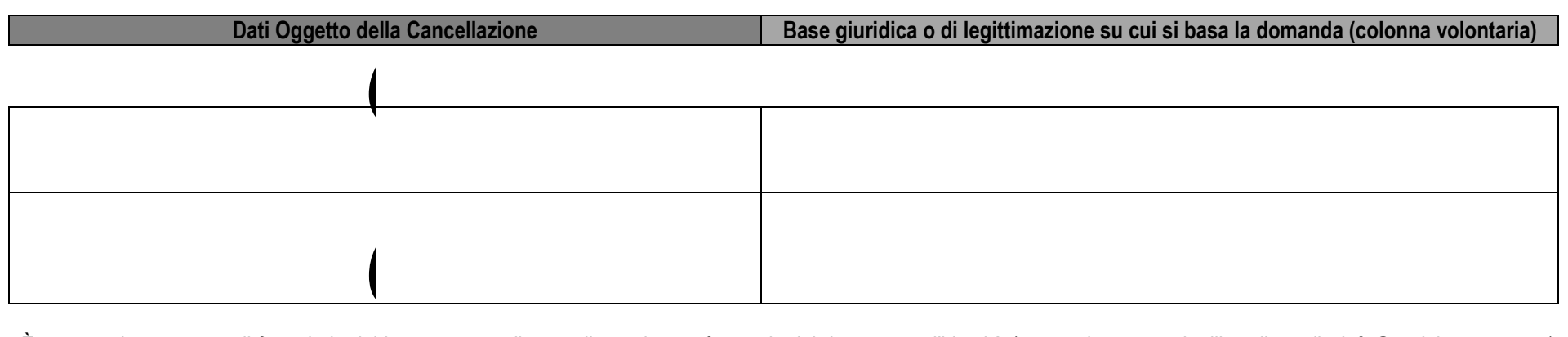

identità de<br>**p** che provezuela. Pa<br>**de**<br>fisi stabilit È necessario presentare il formulario debitamente compilato e allegando una fotocopia del documento d'identità (scannerizzata se si utilizza l'e-mail - info@padelnuestro.com) o un documento equivalente, che provi l'identità della parte interessata ed è considerata valida secondo l'ordinamento giuridico spagnolo. Se agisce per conto di terzi deve fornire l'ID del rappresentante e il documento che provi la rappresentazione della parte interessata. Il seguente modulo deve essere inviato per posta a **PADEL NUESTRO S.L al Polígono industrial Oeste, calle Venezuela. Parcela 1, 17, 30820, Alcantarilla, Murcia.**

Determina la relazione che può essersi stabilita in accordo alle opzioni proposte:

- Clienti Potenziali ( non è avvenuto l'acquisto ma ha richiesto informazioni o mantenuto un rapporto pre-commerciale.)
- Cliente (ha realizzato almeno un acquisto, nei siti web di proprietà di PN)

Protocolo/formulario establecido en un manual de medidas y políticas de seguridad, confidencialidad e integridad para el cumplimiento de la normativa en Protección de Datos. Ejercicio de derechos para Titulares de Datos: P Abbonati delle newsletter (attraverso i formulari forniti sul sito web, il cui scopo è quello stesso del formulario / registrazione)

 $\boldsymbol{\mathsf{x}}$ 

*Q*

*u*

*e*

*d*

*a*

**Firma**: \_\_\_\_\_\_\_\_\_\_\_\_\_\_\_\_\_\_\_\_\_\_\_\_\_\_\_